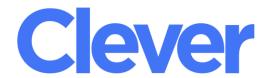

## Our new Single Sign-On (SSO) for ALL Online Learning Resources.

## **Student Log On Information**

Go to SSO.browardschools.com

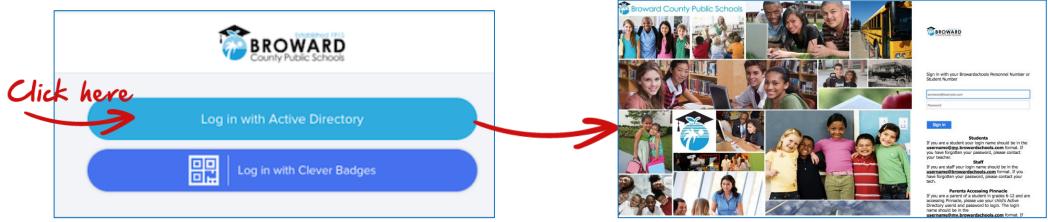

Usernames and passwords have not changed!

**Student Username**: 06 Number (Student Number)

Password: AD Password\*

(\*AD Password for first time users = student birthday with a "P" P01/01/2000)

YOU MUST CHANGE YOUR PASSWORD AFTER YOU LOG IN

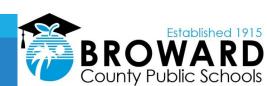